3 au du du de 5

Յաստատված է Յայաստանի Յանրապետության

հանրային ծառայությունները կարգավորող հանձնաժողովի

2008 թ մարտի 28-ի № 140Ա որոշմամբ

## Տեղեկատվություն ստացված գրավոր հարցադրումների, բողոքների բնույթի և դրանց արձագանքման

«Յայջըմուղկոյուղի» ՓԲԸ

ընկերություն

Եռամսյակ չորորդ 2008թ.

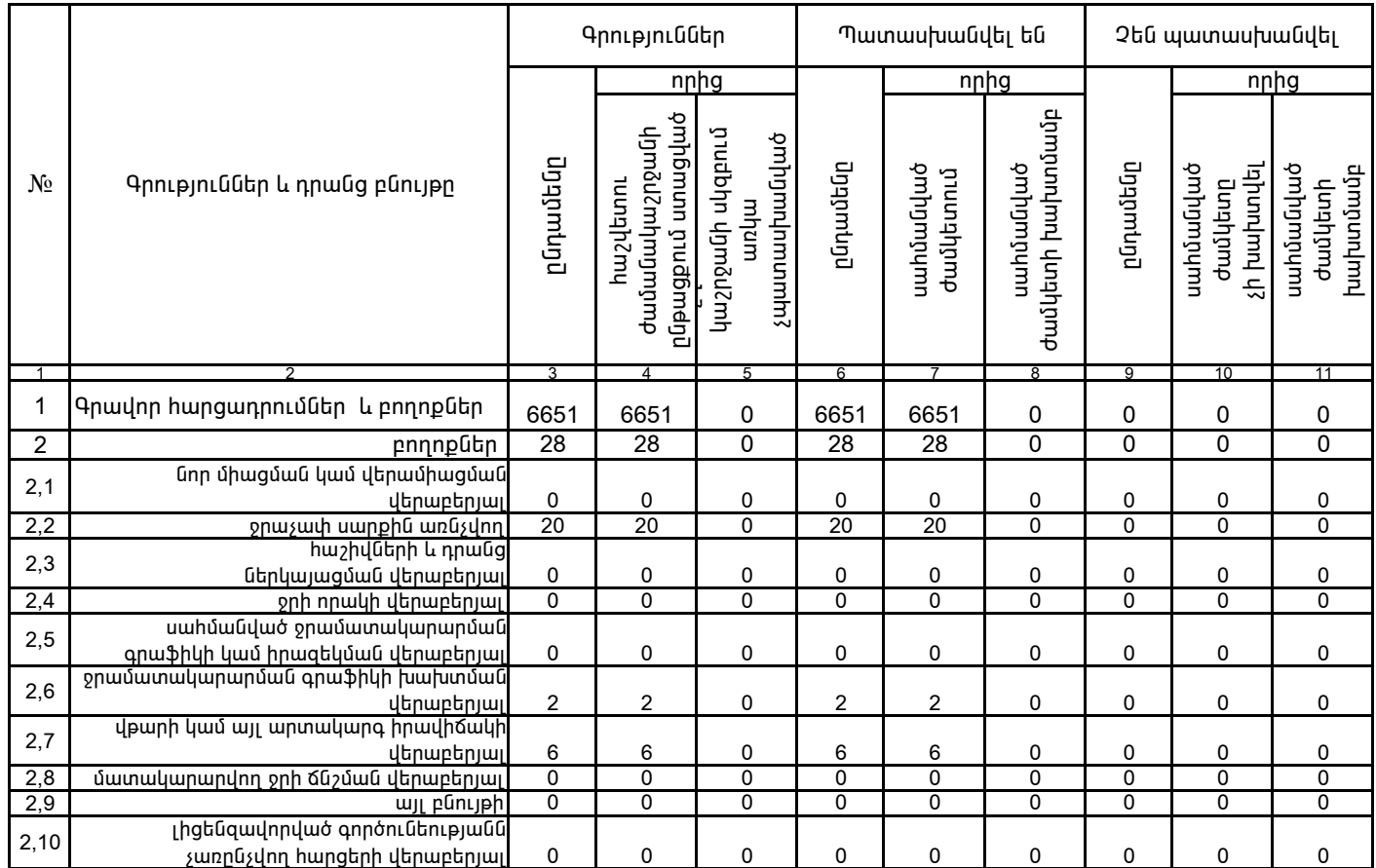

1. Տեղեկատվությունը ներկայացվում է յուրաքանչյուր եռամսյակի համար` մինչև հաշվետու եռամսյակին հաջորդող` ամսվա` 25 -ը:

2. Տեղեկատվությունը ներկայացվում է նաև էլեկտրոնային տարբերակով`Microsoft Excel ծրագրով:

Շահագործման տնօրեն

Դ. Գրիգորյան /անունը, ազգանունը/